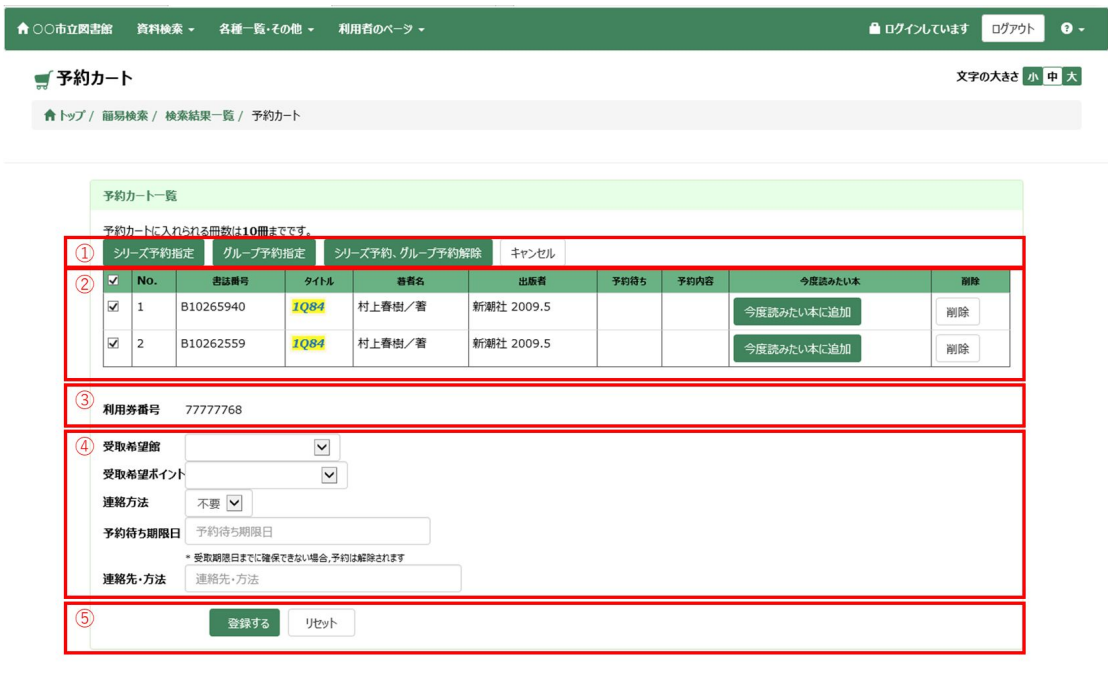

シリーズ予約指定ボタン

キャンセルボタン

シリーズ予約・グループ予約解除ボタン

 $($ 

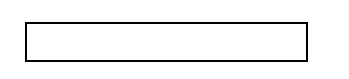

 $\mathcal{L}(\mathcal{A})$ 

 $\mathbb{R}^n$ 

リセットボタンを押すと、各種入力、選択内容がクリアされます。

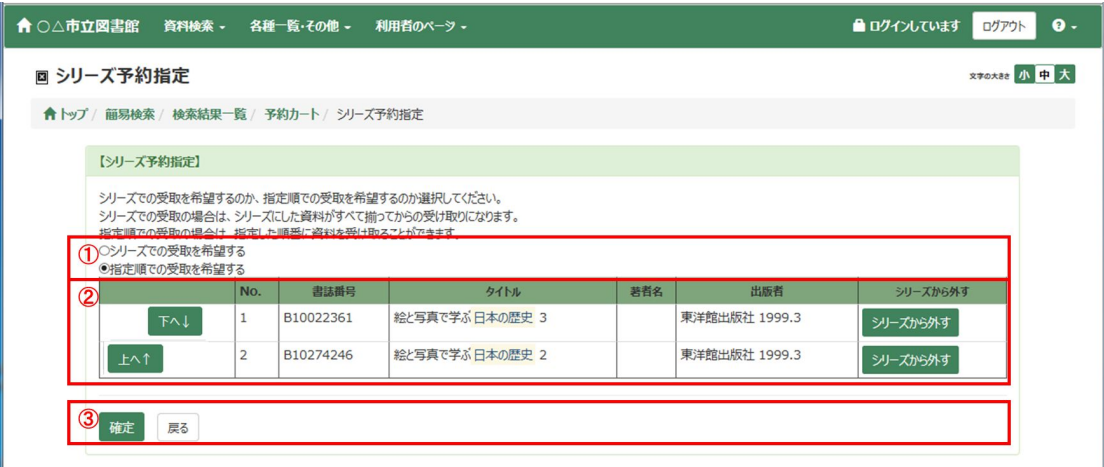